# **iOS App Development Level 1**

Learn the basics of iOS development and Swift programming in this introductory class. Code 4 separate apps, including Hello World, Roll the Dice, Tip Calculator, and Card War, while gaining a solid foundation in Swift syntax and object-oriented programming concepts. No prior programming knowledge is required, making this course a great starting point for anyone interested in iOS app development.

Group classes in NYC and onsite training is available for this course. For more information, email [hello@nobledesktop.com](mailto:hello@nobledesktop.com) or visit: <https://www.nobledesktop.com/classes/ios-app-development-with-swift-level1>

# **Course Outline**

# **Week 1**

**Introduction to Tools of the Course**

- XCode
- iOS
- Swift

Hello World App

Roll The Dice App

## **The Swift Programming Language**

- The Swift Playground  $\bullet$
- **Comments**
- The println() function  $\bullet$

#### **Variables**

- Variables
- **Constants**
- Data types
- Optionals  $\bullet$
- Type inference  $\bullet$

## **Conditional Statements & Operators**

- The if statement  $\bullet$
- The else statement
- The else if statement

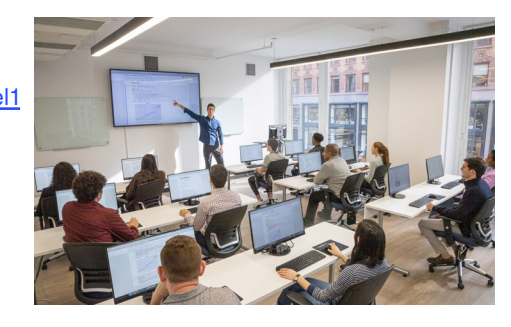

[hello@nobledesktop.com](mailto:hello@nobledesktop.com) • (212) [226-4149](tel:+1-212-226-4149)

- Comparison operators  $\bullet$
- Arithmetic operators  $\bullet$
- Logical operators  $\bullet$

#### **Strings**

- Literals
- Mutable strings  $\bullet$
- Comparing strings  $\bullet$
- Concatenating strings  $\bullet$

# **Week 2**

#### Tip Calculator App

#### **Functions**

- Functions with parameters
- Functions with returned values  $\bullet$

#### **Optional Unwrapping**

- Forced optional unwrapping
- Implicitly unwrapped optionals  $\bullet$
- Optional binding

#### **Loops**

- For loops
- While loops
- For in loops  $\bullet$
- Iterating over arrays  $\bullet$

#### **Creating a Class**

- Object-oriented programming
- Objects & classes
- Methods
- Properties  $\bullet$

#### **Methods**

- Methods with parameters
- Methods with return values  $\bullet$

#### **Structs**

- Creating a struct
- Accessing a struct

#### **Inheritance**

- Creating a subclass
- Method overriding  $\bullet$

# **Extensions**

- Extending existing classes
- Using extensions

#### **Protocol & Delegates**

- Defining & implementing protocol
- Delegate design pattern  $\bullet$
- Implementing & using delegates

## **Closures**

- Defining a closure
- Closures with parameters
- Closures with returned values  $\bullet$
- Closures as callbacks

# **Week 3**

# **ENUMS**

Creating & using enumerations

# **Type Casting**

- Type checking
- Type casting
- Downcasting

## **Tuples**

Creating & using tuples

## **Type aliases**

Creating & using type aliases

## **ARC**

- Strong & weak references
- Avoiding strong reference cycles

## **Card War App**

- Importing the images
- Adding the button that draws the cards
- Labeling the deck & each player's score  $\bullet$
- Adding constraints to our labels
- Adding a button to restart the game & constraining it  $\bullet$
- Adding & constraining the background image